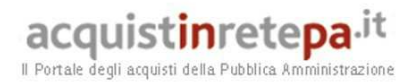

## **Guida alla Convenzione**

### *PC DESKTOP 15*

## *Lotto 2*

acquistinretepa.it Il Portale degli acquisti della Pubblica Amministrazione

#### **INDICE**

#### **1. Premessa**

#### **2. Oggetto della Convenzione**

- 2.1. Durata della Convenzione
- 2.2. Quantitativo minimo ordinabile
- 2.3. Prodotti
	- 2.3.1. Personal computer desktop compatto e opzioni
	- 2.3.2. Sistema operativo
- 2.4. Servizi
	- 2.4.1. Consegna e installazione apparati
	- 2.4.2. Master disk
	- 2.4.3. Ritiro per smaltimento di personal computer usati
	- 2.4.4. Assistenza e manutenzione
	- 2.4.5. Integrazione sistemi di Trouble Ticketing dell'Amministrazione

#### **3. Riferimenti del Fornitore**

- 3.1. Call Center
- 3.2. Responsabile del Servizio generale
- 3.3. Responsabile della Fornitura

#### **4. Condizioni economiche**

- 4.1. Corrispettivi
- 4.2. Procedura di applicazione delle penali
- **5. Fatturazione e pagamenti**
- **6. Come ordinare** 
	- 6.1. Registrazione
	- 6.2. Ordinativo di fornitura

#### **7. Riferimenti del Fornitore**

- 7.1. Call Center
- 7.2. Referenti del Fornitore
- 7.3. Responsabile generale del servizio
- **8. Allegati** 
	- 8.1. Standard di lettera contestazione penali
	- 8.2. Standard di lettera applicazione penali

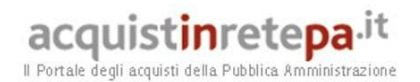

#### **1. Premessa**

La presente guida non intende sostituire né integrare la documentazione contrattuale sottoscritta fra le parti. Pertanto, le informazioni in essa contenute non possono costituire motivo di rivalsa da parte delle Amministrazioni contraenti nei confronti del Fornitore e/o di Consip né possono ritenersi prevalenti rispetto alla documentazione contrattuale.

La presente guida ha l'obiettivo di illustrare le modalità operative per la gestione della fase esecutiva della Convenzione per la **PC desktop 15 Lotto 2** (di seguito, per brevità, anche Convenzione)**,** stipulata, ai sensi dell'art. 26 l. 23 dicembre 1999 n. 488 s.m.i., dell'art. 58 l. 23 dicembre 2000 n. 388, del D.M. 24 febbraio 2000 e del D.M. 2 maggio 2001, dalla Consip S.p.A., per conto del Ministero dell'Economia e delle Finanze, con RTI Italware S.r.l. – Computer Gross Italia S.p.A.. (di seguito Fornitore) quale aggiudicatario della procedura di gara per il suddetto lotto.

La presente guida, unitamente a tutta la documentazione relativa alla Convenzione, è disponibile sul sito internet http://www.acquistinretepa.it, nella sezione Sei una Amministrazione? > Che strumento vuoi usare? > PC desktop 15 Lotto 2.

Le Amministrazioni Contraenti provvederanno, al momento dell'emissione del singolo Ordinativo di Fornitura, alla nomina del Responsabile del Procedimento e all'indicazione sul medesimo Ordinativo di Fornitura del CIG (Codice Identificativo Gara) "derivato" rispetto a quello della Convenzione.

Per qualsiasi informazione sulla Convenzione (condizioni previste, modalità di adesione, modalità di inoltro e compilazione degli ordinativi, etc.) e per il supporto alla navigazione del sito http://www.acquistinretepa.it è attivo il servizio di Call Center degli Acquisti in Rete della P.A. al numero verde 800-753-783.

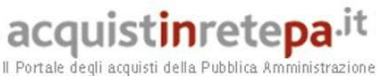

#### **2. Oggetto della Convenzione**

Questa Convenzione prevede la fornitura in acquisto di n. 35.000 Personal Computer Desktop compatti tipo B (comprensivi di un sistema operativo a scelta dell'Amministrazione, tra Microsoft Windows 10 professional e Linux) e di diversi servizi connessi, quali consegna, installazione, servizio di assistenza e manutenzione in garanzia per 60 mesi, ritiro e smaltimento di personal computer desktop usati.

#### **2.1 Durata della Convenzione e dei Contratti**

La Convenzione ha durata contrattuale di 9 (nove) mesi, ed è prorogabile fino ad ulteriori 3 (tre) mesi.

I contratti attuativi della Convenzione, stipulati dalle Amministrazioni Contraenti mediante Ordinativi di Fornitura, hanno una durata di 60 (sessanta) mesi dalla data di accettazione della fornitura.

#### **2.2 Quantitativo minimo ordinabile**

Non sono ammessi ordinativi emessi per un numero di personal computer inferiore a 10 unità, salvo eventuale diverso accordo con il fornitore.

#### **2.3 Prodotti**

Le caratteristiche del PC Desktop offerto in convenzione, e delle singole opzioni proposte, sono riportate di seguito.

#### **2.3.1 Personal computer desktop compatto e opzioni**

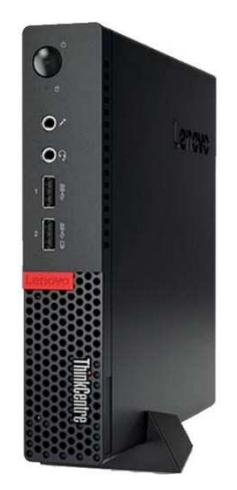

Le caratteristiche principali del personal computer marca Lenovo, modello Thinkcenter M910q tiny, proposto in Convenzione, sono indicate nella tabella che segue.

#### **CARATTERISTICHE TECNICHE E FUNZIONALI**

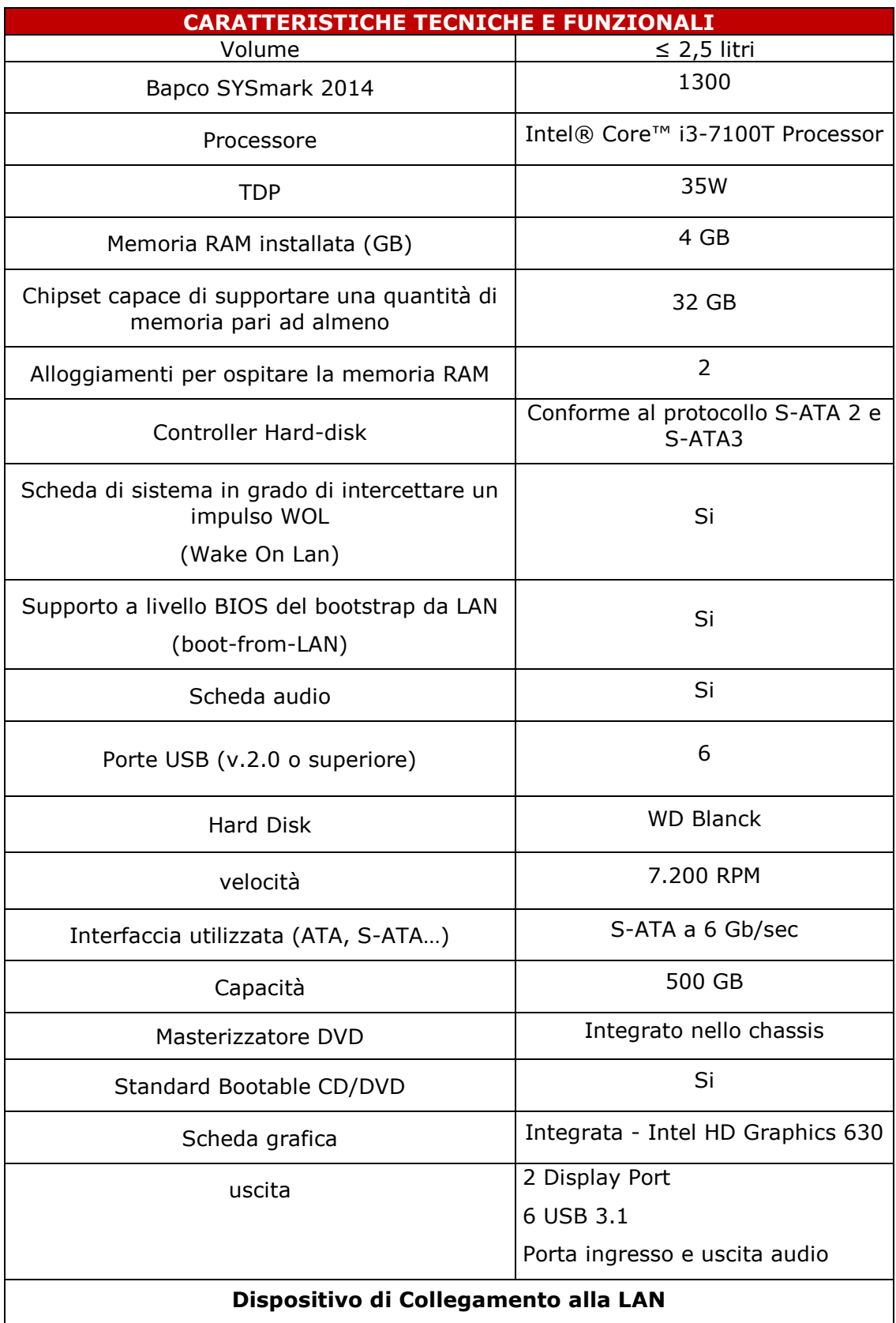

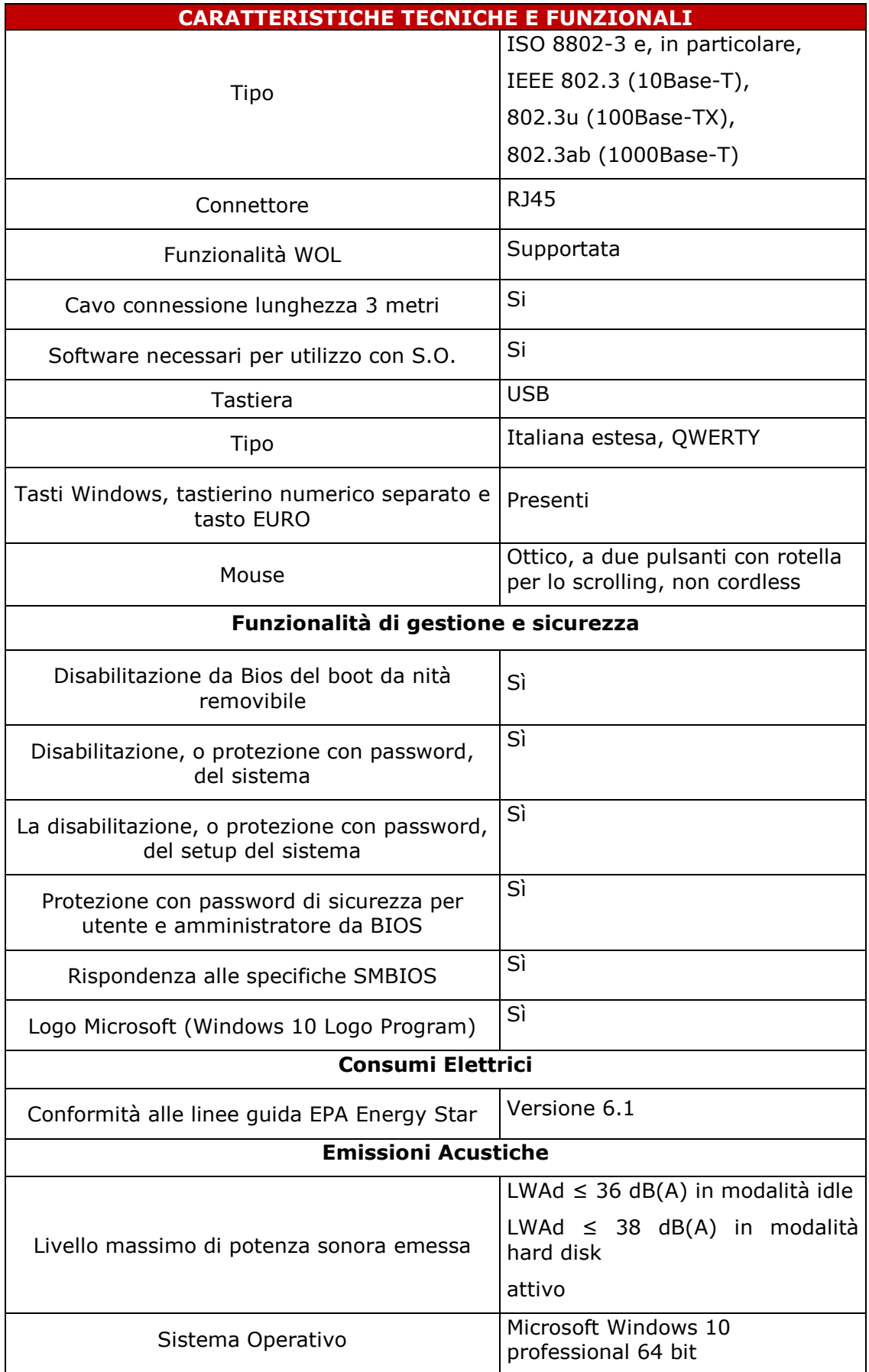

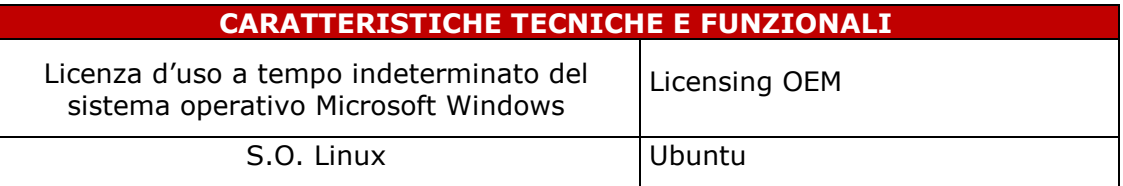

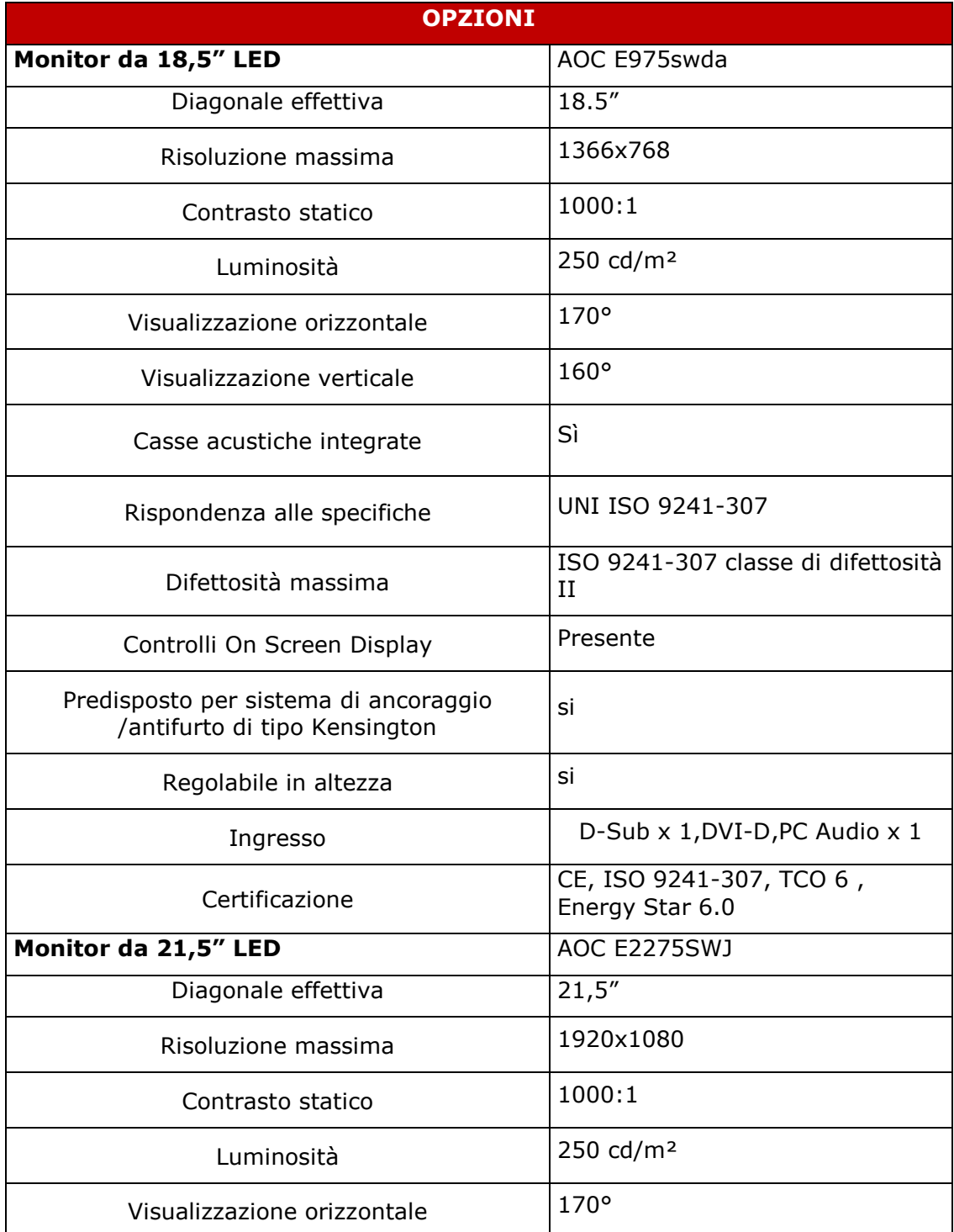

Il Portale degli acquisti della Pubblica Amministrazione

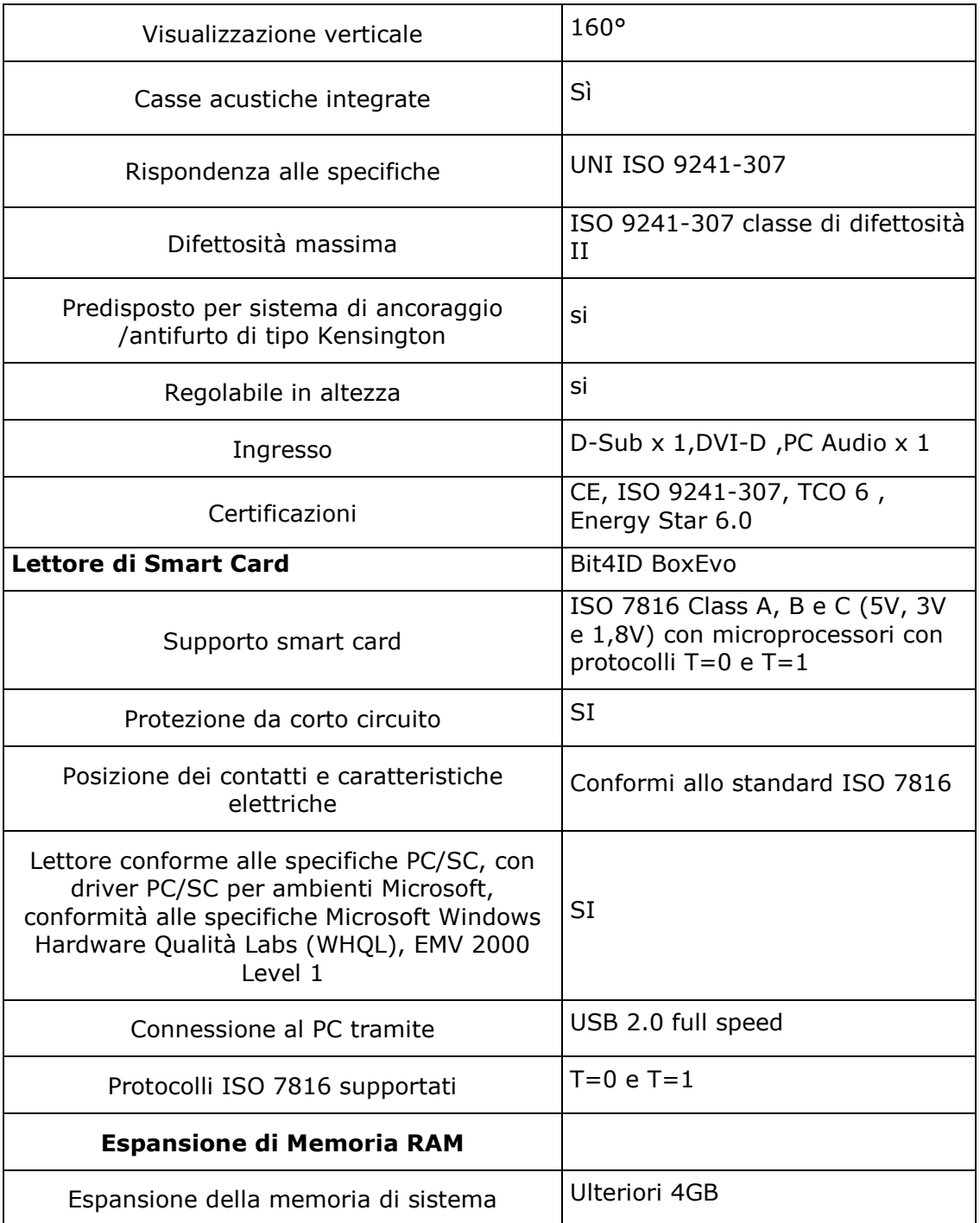

Contestualmente all'acquisto dei PC Desktop, è possibile ordinare i dispositivi opzionali il cui prezzo non è compreso nel prezzo del PC Desktop e viene espresso distintamente.

In particolare, il prezzo di ciascun dispositivo opzionale richiesto dall'Amministrazione è da intendersi come "prezzo addizionale" al prezzo del PC Desktop. Le opzioni non possono essere ordinate in numero superiore a quello dei PC desktop, a mero titolo di esempio, effettuando un ordine di 40 personal computer, il numero delle opzioni sarà al massimo: 40 monitor da 18.5" o da 21.5", 40 RAM supplementari, …)

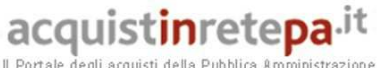

Il Portale degli acquisti della Pubblica Amministrazione

#### **2.3.2 Sistema Operativo**

L'Amministrazione può scegliere il Sistema Operativo da installare sul Personal Computer Desktop che si intende ordinare. A fronte della scelta è fornita la licenza d'uso e viene installato uno fra i seguenti sistemi operativi:

- Microsoft Windows 10 professional a 64 bit,
- Ubuntu

#### **2.4 Servizi**

La fornitura dei Personal Computer Desktop include nel prezzo di acquisto i servizi di seguito descritti.

#### **2.4.1 Consegna e installazione apparati**

Le attività di consegna e installazione delle apparecchiature si intendono comprensive di ogni onere relativo ad imballaggio, trasporto, facchinaggio, consegna "al piano", posa in opera, installazione, messa in esercizio, verifica di funzionalità delle apparecchiature, asporto dell'imballaggio e qualsiasi altra attività ad esse strumentale.

Le apparecchiature, con il relativo software già installato vengono consegnate a cura e spese del Fornitore nei luoghi e nei locali indicati dall'Amministrazione nell'Ordinativo di fornitura.

Ciascun Ordinativo di fornitura emesso dalle Amministrazioni può prevedere la fornitura di un **numero minimo di personal computer pari a 10 (dieci) unità**.

L'esecuzione degli ordinativi di fornitura potrà avvenire mediante consegne e installazioni ripartite, nell'ipotesi in cui l'Amministrazione alleghi all'Ordinativo di fornitura un piano dettagliato di consegna contenente i luoghi ed il numero delle apparecchiature da consegnare in ciascuna sede, sempre nei limiti di quanto previsto dal QMO (quantitativo minimo ordinabile) ovvero in ogni sede dovrà essere previsto un numero di apparecchiature pari almeno al QMO previsto per il Lotto. In ogni caso, la consegna, l'installazione e la messa in esercizio delle apparecchiature avvengono nei seguenti termini:

- per ordinativi di fornitura fino a n. 100 apparecchiature, entro e non oltre 25 (venticinque) giorni lavorativi a decorrere dal primo giorno del mese successivo a quello della "Data ordine";
- per ordinativi di fornitura da n. 101 fino a n. 500 apparecchiature, entro e non oltre 35 (trentacinque) giorni lavorativi a decorrere dal primo giorno del mese successivo a quello della "Data ordine";
- per ordinativi di fornitura da n. 501 fino a n. 1.000 apparecchiature, entro e non oltre 50 (cinquanta) giorni lavorativi a decorrere dal primo giorno del mese successivo a quello della "Data ordine";
- per ordinativi di fornitura superiori a n. 1.000 apparecchiature, entro e non oltre 75 (settantacinque) giorni lavorativi a decorrere dal primo giorno del mese successivo a quello della "Data ordine".

**L'Amministrazione ha la facoltà di revocare l'ordinativo di fornitura entro il termine di un giorno lavorativo dall'invio del medesimo**; scaduto tale termine l**'ordinativo** di fornitura **diventa irrevocabile** con conseguente obbligo di darvi seguito, nei termini e modi previsti dal Capitolato Tecnico e dalla Convenzione, salvo quanto oltre previsto.

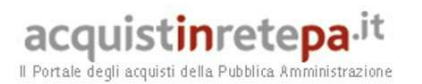

Spirato il predetto termine, il Fornitore assegna un numero progressivo all'Ordinativo di Fornitura ed è altresì tenuto, entro il giorno lavorativo successivo, e quindi entro 2 (due) giorni lavorativi successivi alla ricezione dell'Ordinativo di Fornitura a dare conferma all'Amministrazione, mediante comunicazione a mezzo fax, dell'Ordinativo di Fornitura ricevuto, indicando in tale contesto il numero progressivo assegnato all'Ordinativo medesimo ed il termine massimo di consegna anche in ragione di quanto sotto stabilito.

L'Amministrazione, entro le 48 (quarantotto) ore successive alla comunicazione del Fornitore, ha la facoltà di recedere dal contratto qualora, per giustificati motivi di urgenza da comunicare al Fornitore, il termine massimo della consegna previsto non sia rispondente alle proprie esigenze.

Per ogni consegna, da effettuare con pacco sigillato (ovvero con etichetta sigillo comprovante l'integrità del pacco) contenente tutto il materiale ordinato, viene redatto un apposito verbale di consegna, sottoscritto da un incaricato dell'Amministrazione e da un incaricato del Fornitore, nel quale è dato atto dell'idoneità dei luoghi di sistemazione delle apparecchiature e riportato: la "Data ordine", la data o le date dell'avvenuta consegna ed installazione (le date, riportate sullo stesso modulo o verbale, dovranno essere distinte se l'installazione non avverrà contestualmente alla consegna), il numero progressivo dell'ordinativo di fornitura, il numero progressivo di installazione (assegnato dal Fornitore), il numero delle apparecchiature oggetto del verbale di consegna ed il quantitativo (numero) delle apparecchiature oggetto dell'ordinativo.

Le apparecchiature vengono consegnate unitamente alla manualistica tecnica d'uso (hardware e software), nonché all'attestazione di conformità; inoltre su ogni apparecchiatura consegnata dovrà essere apposta una etichetta riportante la dicitura "Convenzioni Consip PC Desktop 15 – Lotto 2".

Le apparecchiature vengono installate contestualmente all'atto della consegna e vengono sottoposte a verifica di funzionalità da intendersi quale attestazione di:

- **1.** avvenuta accensione e funzionamento del/i personal computer (completo/i di tutti i dispositivi sia base che opzionali);
- **2.** caricamento dei software preinstallati.

Qualora, in fase di consegna, non fosse possibile da parte dell'Amministrazione effettuare anche la verifica di funzionalità del PC, il Fornitore e l'Amministrazione stabiliranno la data in cui poter procedere alla verifica di funzionalità.

In ogni caso, nelle ipotesi in cui l'Amministrazione non possa procedere, contestualmente alla consegna delle apparecchiature, anche alla loro installazione ed alla relativa verifica di funzionalità, l'apertura del pacco sigillato contenente il PC e le eventuali opzioni dovrà essere effettuata dall'Amministrazione necessariamente alla presenza del Fornitore.

#### **2.4.2 Master Disk**

Per singoli ordini superiori a 1.000 apparecchiature, l'Amministrazione può richiedere la fornitura di un CD-ROM ("Kit personalizzato") contenente una procedura di installazione di tutto il software da installare sul PC, creato, nella versione "master", dall'Amministrazione stessa. La richiesta al Fornitore può essere effettuata al momento dell'ordine; il fornitore, entro 10 giorni lavorativi dalla data dell'ordine, provvede, a proprie spese e rischi e con le stesse modalità previste per il servizio di consegna e installazione, a fornire all'Amministrazione i PC necessari alla creazione del master disk. L'Amministrazione ha tempo 7 giorni per rispedire i PC al fornitore a spese di quest'ultimo.

Qualora fosse richiesto questo servizio, i tempi massimi per la consegna vengono posticipati di 25 giorni lavorativi.

Il Fornitore è tenuto alla creazione di una sola copia del kit personalizzato, per ogni apparecchiatura fornita.

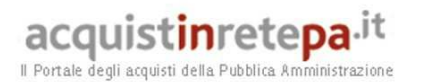

Nel caso di variazioni della procedura di installazione effettuate dall'Amministrazione, successive alla predisposizione e consegna delle apparecchiature, è cura dell'Amministrazione stessa inviare al Fornitore, il kit personalizzato aggiornato, per consentire la corretta esecuzione dei servizi di assistenza e manutenzione.

Tale procedura potrà essere realizzata dal Fornitore a patto che l'Amministrazione disponga delle licenze necessarie a procedere alla copia del disco master (ad es., Software Assurance per i prodotti Microsoft).

#### **2.4.3 Ritiro per smaltimento di personal computer usati**

Le Amministrazioni possono richiedere il servizio di ritiro di personal computer usati per lo smaltimento, eventualmente comprensivi del monitor.

Il servizio può essere richiesto solo al momento dell'ordinativo di fornitura.

Il numero dei personal computer usati da ritirare non può eccedere il numero dei personal computer ordinati.

I personal computer usati da ritirare e smaltire potranno essere di qualsiasi marca o modello ma equivalenti per caratteristiche di peso e dimensione alle apparecchiature oggetto dell'Ordinativo di fornitura.

**Il Fornitore dovrà osservare le disposizioni del D.Lgs. 25 luglio 2005 n. 151 e s.m.i., del D.Lgs.152/2006 e s.m.i., del D.M. 17 dicembre 2009 (SISTRI) recante l'istituzione del nuovo sistema di controllo della tracciabilità dei rifiuti e s.m.i, del D.M. 8 marzo 2010 n.65 e del D.Lgs. 205/2010 per l'espletamento delle attività di ritiro dei RAEE.** 

Il servizio viene erogato entro i termini di seguito descritti:

- per ordini fino a 100 apparecchiature, il ritiro deve essere effettuato entro e non oltre 30 (trenta) giorni lavorativi a decorrere dal primo giorno del mese successivo alla "Data Ordine";
- per ordini da 101 fino a 500 apparecchiature, il ritiro deve essere effettuato entro e non oltre 50 (cinquanta) giorni lavorativi a decorrere dal primo giorno del mese successivo alla "Data Ordine";
- per ordini da 501 a 1.000 apparecchiature, il ritiro deve essere effettuato entro e non oltre 70 (settanta) giorni lavorativi a decorrere dal primo giorno del mese successivo alla "Data Ordine".
- per ordini superiori alle 1.000 apparecchiature, il ritiro deve essere effettuato entro e non oltre 100 (cento) giorni lavorativi a decorrere dal primo giorno del mese successivo alla "Data Ordine".

#### **2.4.4 Assistenza e Manutenzione**

Il Fornitore è tenuto a mantenere in perfetto stato di funzionamento le apparecchiature oggetto della fornitura per un periodo di 60 (sessanta) mesi a partire dalla data di accettazione/collaudo della stessa, provvedendo a fornire per ciascuna di esse, e su richiesta dell'Amministrazione, l'assistenza tecnica on-site e ponendo quindi in essere ogni attività necessaria per il funzionamento e per la risoluzione dei malfunzionamenti.

Per malfunzionamento dell'apparecchiatura si intende ogni difformità del prodotto hardware in esecuzione dalle specifiche indicate nella relativa documentazione tecnica e manualistica d'uso; non è prevista assistenza sul software (sia esso sistema operativo od altro precaricato). Il ripristino delle funzionalità dell'apparecchiatura guasta può avvenire anche mediante la sostituzione della stessa con altra equivalente; resta inteso che il Fornitore è tenuto a provvedere che l'apparecchiatura riparata torni a far parte della dotazione dell'Amministrazione interessata entro 30 (trenta) giorni dalla data di ritiro, a meno di differenti accordi con l'Amministrazione interessata.

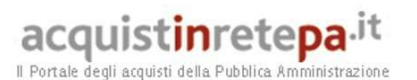

Inoltre, in caso di sostituzione del personal computer, qualora il malfunzionamento non dovesse essere relativo all'unità disco fisso, il fornitore procede allo spostamento del disco fisso dal personal computer guasto a quello in sostituzione al fine di ripristinare pienamente l'operatività della postazione di lavoro.

In caso di sostituzione di componenti del personal computer, deve essere garantita la piena compatibilità con l'immagine del software precedentemente installata.

Gli interventi di assistenza tecnica vengono richiesti dall'Amministrazione al Fornitore mediante il "Call Center".

Il Fornitore è obbligato ad eliminare il malfunzionamento ed a ripristinare l'operatività dell'apparecchiatura entro il termine perentorio di 8 (otto) ore lavorative, esclusi sabato, domenica e festivi, successive alla richiesta di intervento al Call Center.

Per ogni intervento viene redatto un apposito rapporto di intervento tecnico, sottoscritto da un incaricato dell'Amministrazione e da un incaricato del Fornitore, nel quale vengono registrati: il numero progressivo assegnato all'ordinativo di fornitura cui si riferisce l'apparecchiatura per la quale è stato richiesto l'intervento, il "Codice identificativo Consip" dell'apparecchiatura stessa, il numero di installazione, il numero della chiamata, l'ora ed il giorno della chiamata, il numero dell'intervento, l'ora ed il giorno di intervento, l'ora ed il giorno dell'avvenuto ripristino (o del termine intervento).

I dettagli relativi ad ogni singolo intervento dovranno essere documentati, su richiesta delle Amministrazioni, tramite opportuni report da inviare all'Amministrazione stessa con cadenza decadale, in forma di foglio elettronico.

#### **2.4.5 Integrazione sistemi di Trouble Ticketing dell'Amministrazione**

Per ordinativi di fornitura pari o superiori a 1.000 apparecchiature, l'Amministrazione può richiedere, in fase di ordinativo di fornitura, che il Fornitore effettui un'integrazione del proprio flusso di gestione delle richieste di intervento con il sistema di Trouble Ticketing dell'Amministrazione. In sede di Convenzione il Fornitore valuterà quale tra le seguenti integrazioni intende attivare:

- integrazione SW dei sistemi Trouble Ticketing dell'Amministrazione: integrazione dei sistemi di Trouble Ticketing ad esempio attraverso l'utilizzo di web-services, tabelle di frontiera, procedure Extract-Transform-Load (ETL);
- accesso tramite web-interface al sistema di Trouble Ticketing dell'Amministrazione: attraverso apposite credenziali (user/password) il personale del Fornitore accederà sul portale di Trouble Ticketing dell'Amministrazione ed aggiornerà lo stato della richiesta di intervento;
- invio di email "strutturata": l'invio delle informazioni necessarie all'aggiornamento dello stato di una richiesta avverrà mediante l'interscambio di email strutturate, affinché un'apposita procedura SW possa interpretarne in modo automatico il contenuto ed effettuare l'aggiornamento.

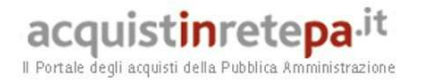

### **3. Riferimenti del Fornitore**

#### **3.1 Call Center**

Il Fornitore ha messo a disposizione dell'Amministrazione un Call Center che funziona da centro di ricezione e gestione delle chiamate relative alle richieste di informazione ed assistenza tecnica per il malfunzionamento delle apparecchiature; in particolare sarà competente per:

- richieste di informazioni circa la convenzione;
- ricezione e smistamento degli ordini;
- richieste di chiarimento sulle modalità di ordine e di consegna;
- richieste relative allo stato degli ordini in corso ed alla loro evasione;
- richieste relative allo stato delle consegne;
- richieste di intervento per manutenzione ed assistenza tecnica.

Il Call Center garantirà un orario di ricezione delle chiamate **dal lunedì al venerdì**, dalle ore **8:30** alle ore **17:30**

**Call center Ordini** Telefono: 800 238 424 Fax: 800 162 999

> Posta elettronica gestione ordini: ordini.dsk15.lotto2@italware.it

**Call center Assistenza** Telefono: 800 238 424 Fax: 800 162 999 Posta elettronica per assistenza tecnica: assistenza.dsk15@italware.it

#### **3.2 Responsabile del Servizio Generale**

Il Responsabile del servizio Generale è il referente per l'Amministrazione che effettua ordini per consegne su tutto il territorio nazionale;

- risponde all'Amministrazione per tutte le attività e le problematiche relative alle fasi di pianificazione, consegna, installazione, verifica di funzionalità o collaudo del personal computer, assistenza e manutenzione delle apparecchiature oggetto di fornitura;
- implementa le azioni necessarie per garantire il rispetto delle prestazioni richieste;
- risponde per la risoluzione dei disservizi e la gestione dei reclami da parte delle Amministrazioni e/o della Consip S.p.A..

Il Responsabile del Servizio Generale è stato individuato nella persona di: VITO ARCANGELI Telefono: 06/66411156 Cell: 3356325027 E-mail: vito.arcangeli@italware.it

#### **3.3 Responsabile della fornitura**

Il Responsabile della Fornitura verrà nominato per singoli ordinativi pari o superiori alle 3.000 unità.

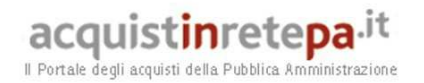

#### **4. Modalità della fornitura**

#### **4.1 Collaudo**

Entro 20 (venti) giorni solari dalla data del verbale di consegna, tutte le apparecchiature fornite verranno sottoposte a Collaudo (inteso come verifica di non difformità in esecuzione di quanto indicato nella documentazione tecnica e manualistica d'uso) da parte del Fornitore, in contraddittorio con l'Amministrazione.

L'Amministrazione potrà comunque, in alternativa, procedere al collaudo a campione sulle apparecchiature fornite; resta, però, inteso che il collaudo potrà essere effettuato anche sull'ultima parte della fornitura, qualora la consegna venga ripartita.

#### **5. Condizioni economiche**

#### **5.1 Corrispettivi**

Nella tabella che segue, sono riportati i prezzi d'acquisto (IVA esclusa) relativi PC Desktop ed ai dispositivi e servizi opzionali.

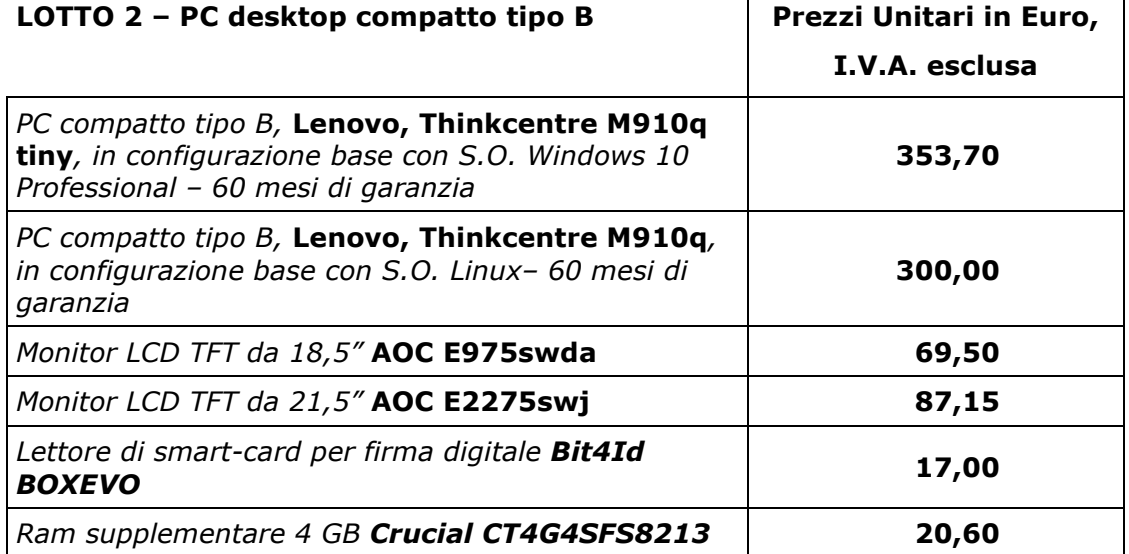

#### **5.2 Procedura di applicazione delle penali**

Le fasi operative del procedimento relativo all'applicazione delle penali sono:

**1.** *Rilevamento del presunto inadempimento compiuto dal Fornitore*

L'Amministrazione Contraente individua e verifica eventuali inadempimenti da parte del Fornitore rispetto agli obblighi contrattualmente assunti con la sottoscrizione della Convenzione.

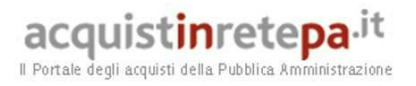

La Convenzione riporta tutti gli elementi necessari per il corretto accertamento dell'inadempimento e la determinazione del conseguente importo delle penali.

#### *2. Contestazione al Fornitore*

La contestazione dell'inadempimento al Fornitore deve avvenire in forma scritta e riportare i riferimenti contrattuali con la descrizione dell'inadempimento (inclusi i documenti richiamati al punto 1 - **Rilevamento del presunto inadempimento compiuto dal fornitore**). La contestazione contiene anche il calcolo economico della penale. La comunicazione di contestazione dell'inadempimento da parte dell'Amministrazione Contraente deve essere indirizzata *in copia conoscenza* a Consip S.p.A., in base a quanto prescritto nelle Condizioni Generali. Si allega in calce al presente documento, a titolo esemplificativo, uno standard di lettera di contestazione dell'inadempimento utilizzabile dall'Amministrazione Contraente (cfr. 8.1 Allegato 1 - Standard di lettera contestazione penali).

#### *3. Controdeduzioni del Fornitore*

Il Fornitore dovrà comunicare, in ogni caso, per iscritto, le proprie deduzioni, supportate – se del caso - da una chiara ed esauriente documentazione, all'Amministrazione medesima nel termine massimo di 5 (cinque) giorni lavorativi dalla ricezione della contestazione stessa.

#### *4. Accertamento della sussistenza/insussistenza delle condizioni di applicazione delle penali e quantificazione delle stesse*

Qualora le controdeduzioni non pervengano all'Amministrazione Contraente nel termine indicato, ovvero, pur essendo pervenute tempestivamente, non siano ritenute idonee dall'Amministrazione a giustificare l'inadempienza contestata, l'Amministrazione stessa dovrà comunicare per iscritto al Fornitore la ritenuta infondatezza delle suddette deduzioni e la conseguente applicazione delle penali stabilite nella Convenzione, a decorrere dall'inizio dell'inadempimento. Le stesse saranno quantificate utilizzando i parametri indicati nella Convenzione/Capitolato tecnico e procedendo con la puntuale applicazione dei criteri per il calcolo appositamente richiamati nell'articolo 12 della Convenzione.

Qualora, invece, le controdeduzioni del Fornitore siano ritenute idonee, l'Amministrazione dovrà provvedere a comunicare per iscritto al Fornitore medesimo la non applicazione delle penali.

L' applicazione delle penali può avvenire in base alle seguenti modalità:

- a. **compensazione del credito**: è data facoltà all'Amministrazione Contraente di compensare i crediti derivanti dall'applicazione delle penali di cui alla Convenzione con quanto dovuto al Fornitore a qualsiasi titolo, quindi anche con i corrispettivi maturati;
- b. **escussione della cauzione definitiva** per un importo pari a quello delle penali: è data facoltà all'Amministrazione Contraente di rivalersi

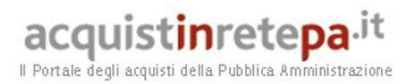

sulla cauzione prodotta dal Fornitore all'atto della stipula della Convenzione. Ai fini dell'escussione della cauzione, dovrà essere presentata apposita richiesta scritta a Consip S.p.A. includendo una copia di tutta la documentazione relativa alla procedura di contestazione.

Resta ferma la possibilità per il Fornitore di comunicare tempestivamente all'Amministrazione la propria volontà di rimettere direttamente l'importo delle penali tramite Bonifico Bancario su conto corrente (o postale) intestato all'Amministrazione e da questa indicato.

In fase di applicazione delle penali occorre tener presente il *limite legale* previsto per l'ammontare *complessivo* delle stesse (la somma di tutte le penali da applicare). Le Condizioni Generali individuano il limite complessivo massimo pari al 10% (dieci per cento) dell'ammontare del contratto/dell'ordinativo di fornitura. In ogni caso, l'applicazione della penale non esonera il Fornitore dall'adempimento contrattuale.

Si allega in calce al presente documento, a titolo esemplificativo, uno standard di lettera di applicazione penali utilizzabile dall'Amministrazione Contraente (cfr. 8.2 Allegato 2 - Standard di lettera applicazione penali). **Ulteriori tutele** 

#### **Risarcimento del maggior danno**

L'applicazione delle penali previste nella Convenzione non preclude il diritto delle singole Amministrazioni Contraenti di richiedere il risarcimento degli eventuali maggiori danni subiti.

#### **Risoluzione del contratto**

Le Amministrazioni Contraenti, per quanto di proprio interesse, potranno risolvere di diritto il contratto anche nel caso in cui il Fornitore avesse accumulato penali per un importo pari o superiore alla misura massima del 10% (dieci per cento) del valore del proprio contratto di fornitura (Condizioni Generali).

**Recesso dal contratto** 

Le Amministrazioni Contraenti, per quanto di proprio interesse, hanno diritto nei casi di:

- giusta causa
- reiterati inadempimenti del Fornitore, anche se non gravi

di recedere unilateralmente da ciascun singolo contratto di fornitura, in tutto o in parte, in qualsiasi momento, senza preavviso (Condizioni Generali).

#### **Azioni in caso di risoluzione della Convenzione per inadempimento del Fornitore**

La risoluzione della Convenzione da parte della Consip S.p.A. per inadempimento del Fornitore legittima la risoluzione dei singoli ordinativi di fornitura da parte delle Amministrazioni Contraenti a partire dalla data in cui si verifica la risoluzione della Convenzione.

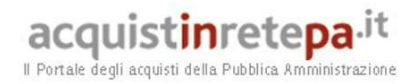

In tal caso, il Fornitore si impegna a porre in essere ogni attività necessaria per assicurare la continuità del servizio e/o della fornitura in favore delle Amministrazioni Contraenti.

Le condizioni e modalità di risoluzione sono stabilite nella Convenzione e nelle Condizioni Generali allegate alla Convenzione.

### **6. Fatturazione e pagamenti**

#### **6.1 Fatturazione e pagamenti**

Il pagamento dei corrispettivi è effettuato dall'Amministrazione a favore del Fornitore sulla base delle fatture emesse da quest'ultimo conformemente alle modalità previste dalla normativa, anche secondaria, vigente in materia nonché nella convenzione.

In particolare, il corrispettivo relativo a ciascun Ordinativo di Fornitura in acquisto, è fatturato dal Fornitore alla "Data di Accettazione della Fornitura".

Ciascuna fattura emessa, inoltre, dovrà contenere il riferimento alla presente Convenzione, al singolo Ordinativo di Fornitura cui si riferisce, nonché il dettaglio dei prodotti consegnati (comprensivi delle opzioni richieste), e dovrà essere intestata e spedita alla Amministrazione Contraente.

L'importo delle predette fatture è corrisposto dalle Amministrazioni Contraenti secondo la normativa vigente in materia di Contabilità dello Stato e, bonificato sui seguenti conti correnti:

#### **UNICREDIT S.P.A.**

INTESTATO A: **ITALWARE S.R.L.** 

Coordinate Bancarie IBAN: **IT82A0200805212000004096984** 

#### **BANCA MONTE DEI PASCHI DI SIENA**

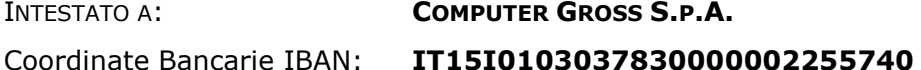

#### **UNICREDIT BANCA D'IMPRESA**

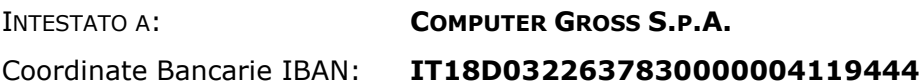

#### **7. Come Ordinare**

#### **7.1 Registrazione**

Per effettuare gli ordinativi, è necessario che gli utenti delle Amministrazioni richiedano la registrazione sul portale www.acquistinretepa.it. Il processo di registrazione è composto da due fasi distinte e successive:

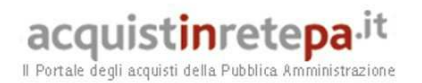

- 1. registrazione Base (chi sei)
- 2. abilitazione (che fai)

#### **Per acquistare sul sistema è necessario completare entrambe le suddette fasi**.

L'abilitazione come Punto Ordinante, consente - ai soggetti autorizzati ad impegnare capitoli di spesa per conto delle Amministrazioni - di identificarsi come utenti del servizio. A seguito della abilitazione, una volta effettuata l'autenticazione sul portale inserendo utente e password, è possibile effettuare acquisti. Si ricorda che l'abilitazione può avvenire esclusivamente **con firma digitale**: l'utente potrà effettuare acquisti attraverso tutti gli strumenti messi a disposizione sulla piattaforma (MEPA, Accordi Quadro, Convenzioni, etc.) e nel caso delle Convenzioni potrà acquistare tramite tutte le iniziative di convenzione disponibili.

#### **7.2 Ordinativo di fornitura**

La Convenzione consente l'emissione dell'ordinativo di fornitura esclusivamente on line con firma digitale. L'invio on line dell'ordinativo di fornitura avviene attraverso la modalità di "ordine diretto" prevista sulla piattaforma di eprocurement www.acquistinretepa.it.

Una volta effettuato il login sul portale www.acquistinretepa.it, inserendo il nome utente e la password rilasciati in fase di abilitazione, l'utente:

- ricerca il prodotto/servizio di interesse, sfruttando le diverse modalità di ricerca e navigazione disponibili;
- dopo aver preso visione della documentazione relativa, aggiunge al carrello il prodotto/servizio selezionato;
- dal carrello, procede con la creazione dell'ordine diretto;
- compila l'ordine in ogni sua parte e procede alla generazione del formato elettronico dello stesso e al suo salvataggio sul proprio PC;
- dopo aver ricaricato a sistema il documento firmato digitalmente, effettua l'invio dell'ordine al Fornitore tramite il sistema.

Da questo momento sarà possibile consultare lo stato di avanzamento dell'ordine attraverso le funzioni rese disponibili nella sezione Area Personale.

Qualora le Amministrazioni ordinanti abbiano necessità che alcuni prodotti siano consegnati in luoghi diversi, devono darne evidenza nell'Ordinativo, utilizzando la funzione del Multi-indirizzo.

Dal momento dell'invio dell'ordinativo l'Amministrazione ordinante può, nel termine di 24 ore, revocarlo; scaduto tale termine, l'ordine diventa irrevocabile e il Fornitore è tenuto a darvi seguito nei termini previsti dalla Convenzione.

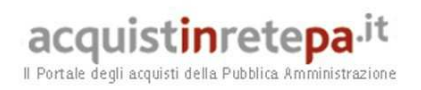

#### **8. Allegati**

#### **8.1 Allegato 1 – Standard di lettera contestazione penali**

Luogo, gg/mm/aaaa

Prot. n. Raccomandata a.r. anticipata a mezzo fax al n. nnnnnnnnnnn

Spett.le

#### **Denominazione Impresa**

Indirizzo Impresa

*[In caso di RTI indicare denominazione e indirizzo dell'Impresa mandataria]*

c.a. Nominativo Referente Fornitore

*[Eventuale, in caso di RTI]* 

e p.c.

Spett.le/i Denominazione/i mandante/i

Indirizzo/i mandante/i

**Oggetto: Nome Convenzione** *[Inserire la denominazione della Convenzione per esteso]* **stipulata in data gg/mm/aaaa** *[Inserire la data di stipula]* **lotto/i nn/lotto unico ordinativo di fornitura** *[Inserire l'ordinativo di riferimento]* **- contestazione addebito ai sensi dell'art. nn delle Condizioni Generali della Convenzione** 

Con riferimento alla Convenzione e all'ordinativo di fornitura in oggetto, la scrivente Amministrazione formula la presente per contestare formalmente a Codesta/o Impresa/RTI/Consorzio quanto segue.

*[Inserire la descrizione "circostanziata" dell'inadempimento totale o parziale o del ritardo nell'adempimento oggetto di contestazione. Ad es.: i beni oggetto della fornitura avrebbero dovuto essere consegnati, ai sensi dell'art. nn della Convenzione entro e non oltre il gg/mm/aaaa, mentre a tutt'oggi non sono stati consegnati, oppure sono stati consegnati* 

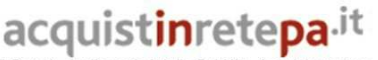

Il Portale degli acquisti della Pubblica Amministrazione

*in parte (indicare il numero dei beni oggetto di mancata consegna), oppure sono stati consegnati in data gg/mm/aaaa.* 

*N.B. : fare riferimento a qualsiasi documentazione idonea e comprovante la circostanza contestata.]* 

In relazione alle summenzionate contestazioni si rammenta che l'art. nn delle Condizioni Generali della Convenzione, prevede quanto segue: *[Riportare testualmente il contenuto dell'articolo delle Condizioni Generali della Convenzione nel quale è prescritta l'obbligazione specifica che il Fornitore non ha eseguito o non ha eseguito in modo conforme alla Convenzione e che è oggetto di contestazione].* 

A mente dell'art. nn della Convenzione, in ragione del contestato inadempimento la scrivente Amministrazione, ha maturato il diritto al pagamento a titolo di penali del seguente importo complessivo di Euro nnnnnnn,nn (testo) *[Indicare l'importo in cifre e, tra parentesi, in lettere]*, quantificato secondo il seguente calcolo analitico: *[Specificare il tipo di calcolo adottato: ad es. gg. ritardo x importo penale giornaliera].*

Alla stregua di quanto sopra dedotto e contestato, ai sensi e per gli effetti dell'art. nn delle Condizioni Generali si invita l'Impresa/il RTI/il Consorzio in indirizzo a trasmettere alla scrivente Amministrazione, entro le ore nn del giorno gg/mm/aaaa *[Nell'individuazione del giorno si ricorda che il termine massimo è di 5 giorni lavorativi dalla ricezione della contestazione stessa]* ogni eventuale deduzione in merito a quanto sopra contestato.

A mente dell'articolo testé richiamato, si rammenta che qualora Codesta/o Impresa/RTI/Consorzio non provveda a fornire entro il termine sopra stabilito le proprie deduzioni in ordine al contestato inadempimento o qualora le deduzioni inviate da Codesta/o Impresa/RTI/Consorzio, pur essendo pervenute tempestivamente, non siano ritenute idonee dalla scrivente Amministrazione a giustificare l'inadempienza contestata, si procederà, previa opportuna comunicazione, all'applicazione delle penali, ai sensi di quanto previsto nelle Condizioni Generali, secondo le modalità stabilite nella Convenzione ivi compresa la compensazione del credito/l'escussione della cauzione definitiva prestata all'atto della stipula della Convenzione.

\_\_\_\_\_\_\_\_\_\_\_\_\_\_\_\_\_\_\_\_\_\_

 $\overline{\phantom{a}}$ 

Distinti saluti

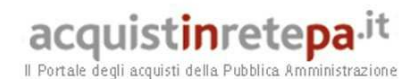

#### **8.2 Allegato 2 – Standard di lettera applicazione penali**

Luogo, gg/mm/aaaa

Prot. n. Raccomandata a.r. anticipata a mezzo fax al n. nnnnnnnnnnn

Spett.le

**Denominazione Impresa**  Indirizzo Impresa *[In caso di RTI indicare denominazione e indirizzo dell'Impresa mandataria]* c.a. Nominativo Referente Fornitore *[Eventuale, in caso di RTI]*  e p.c. Spett.le/i Denominazione/i mandante/i Indirizzo/i mandante/i

**Oggetto: Nome Convenzione** *[Inserire la denominazione della Convenzione per esteso]* **stipulata in data** gg/mm/aaaa *[Inserire la data di stipula]* **lotto/i nn/lotto unico ordinativo di fornitura** *[Inserire l'ordinativo di riferimento] -* **applicazione penali per inadempimento/non applicazione delle penali oggetto di contestazione** 

In riferimento alla nostra comunicazione del gg/mm/aaaa prot. n. nnnnnn, relativa alla Convenzione e all'ordinativo di fornitura in oggetto, comunichiamo quanto segue.

#### *[In base alla casistica, inserire il testo relativo]*

*[1° caso]* Preso atto che Codesta/o Impresa/RTI/Consorzio non ha provveduto a fornire entro il termine ivi stabilito le proprie deduzioni in ordine al contestato inadempimento, *[2° caso]* Considerato che le deduzioni inviate da Codesta/o Impresa/RTI/Consorzio, con nota in data gg/mm/aaaa, pur essendo pervenute tempestivamente, non sono state ritenute idonee dalla scrivente a giustificare l'inadempienza contestata,

con la presente Vi comunichiamo formalmente che Codesta Amministrazione procederà all'applicazione delle penali, ai sensi di quanto previsto nelle Condizioni Generali, mediante

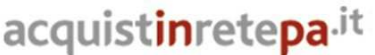

Il Portale degli acquisti della Pubblica Ammir

compensazione tra quanto dovuto a titolo di corrispettivo e la corrispondente somma dovuta a titolo di penale/escussione della cauzione definitiva prestata all'atto della stipula della Convenzione. Specificamente, in base a quanto stabilito dall'art. nn della Convenzione Nome Convenzione provvederemo all'escussione/alla compensazione della somma di Euro nnnnnnn,nn (testo). *[Indicare l'importo in cifre e, tra parentesi, in lettere; inserire la quantificazione delle penali prevista dalla Convenzione]*

*[Nell'ipotesi di escussione della cauzione, inserire il seguente testo]* 

Codesta società sarà tenuta a provvedere al reintegro della cauzione entro il termine di 10 (dieci) giorni lavorativi *[Se diverso il termine, inserire i giorni in cifre e, tra parentesi, in lettere]* dal ricevimento della relativa richiesta effettuata da Codesta Amministrazione, secondo quanto previsto all'articolo nn comma nn, della Convenzione/delle Condizioni Generali.

Vi rammentiamo altresì che la richiesta e/o il pagamento delle penali indicate nella Convenzione non esonera in nessun caso Codesta/o Impresa/RTI/Consorzio dall'assolvimento dell'obbligazione la cui inadempienza ha comportato l'obbligo di pagamento della penale in oggetto.

*[3° caso]* Considerato che le deduzioni inviate da Codesta/o Impresa/RTI/Consorzio sono state ritenute idonee dalla scrivente a giustificare l'inadempienza contestata, con la presente Vi comunichiamo formalmente che Codesta Amministrazione non procederà all'applicazione delle penali, ai sensi di quanto previsto nelle Condizioni Generali.

Vi rammentiamo tuttavia, che la ritenuta inapplicabilità delle penali indicate nella Convenzione, non esonera in nessun caso Codesta/o Impresa/RTI/Consorzio dall'assolvimento dell'obbligazione la cui inadempienza ha comportato motivo di contestazione.

Distinti saluti

 $\_$